ФЕДЕРАЛЬНОЕ АГЕНТСТВО ПО ОБРАЗОВАНИЮ Е ОСУ ДАРСТВЕННОЕ ОБРАЗОВАТЕЛЬНОЕ УЧРЕЖДЕНИЕ ВЫСШЕЕО ПРОФЕССИОНАЛЬНОЕО ОБРАЗОВАНИЯ «САМАРСКИЙ ГОСУЛАРСТВЕННЫЙ АЭРОКОСМИЧЕСКИЙ УНИВЕРСИТЕТ имени академика С.П. КОРОЛЕВА»

## *О. А. ВАСИЛЬЕВА, С. А. МИХАЛКИНА*

# **ПРИМЕНЕНИЕ ФУНКЦИЙ НЕСКОЛЬКИХ ПЕРЕМЕННЫХ В ТЕОРИИ ПОЛЯ**

*Утверждено Редакционно-издательским советом университета в качестве методических указаний*

> С А М А Р А Издательство СГАУ 2006

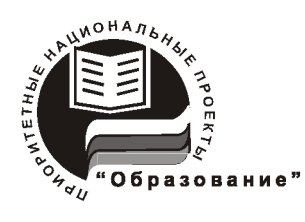

Инновационная образовательная программа "Развитие центра компетенции и подготовка специалистов мирового уровня в области аэрокосмических геоинформационных  $\mathbf{H}$ технологий"

#### Рецензент канд. физ.-мат. наук, доц. Ю. В. Гуменникова

Васильева О. А., Михалкина С. А.

Применение функций нескольких переменных в теории поля: метод. указания / О. А. Васильева, С. А. Михалкина. - Самара: Изд-во Самар. гос. аэрокосм. ун-та, 2006. – 25 с.

Методические указания содержат краткие теоретические сведения по теории скалярных и векторных полей, а также образцы решения задач по теме «Применение функций нескольких переменных в теории поля». Предлагаются индивидуальные задания для выполнения типовых расче-TOB.

Методические указания выполнены на кафедре высшей математики и предназначены для студентов всех специальностей Самарского государственного аэрокосмического университета.

УДК 512.623 (075)

© Самарский государственный аэрокосмический университет, 2006

# **СОДЕРЖАНИЕ**

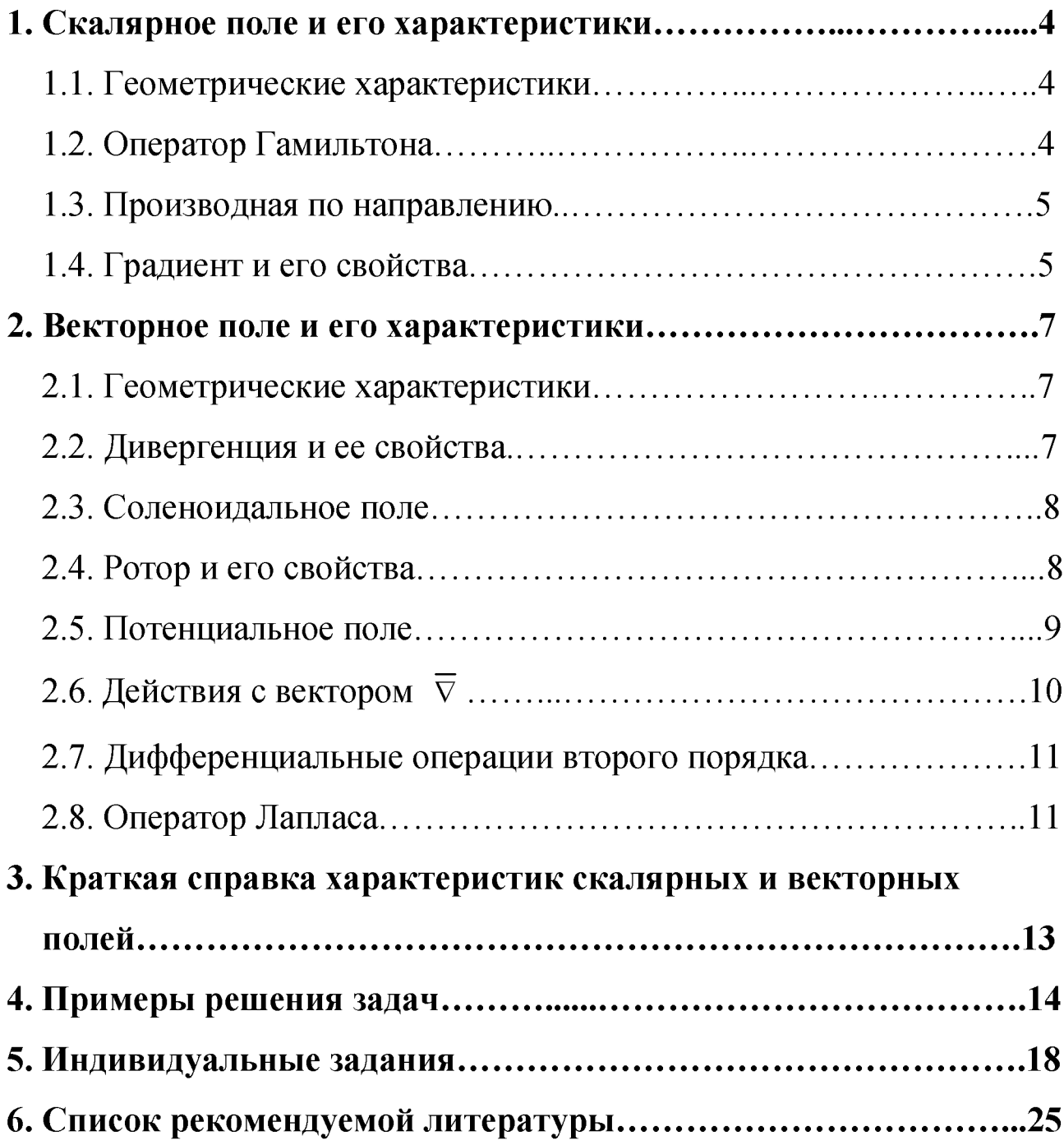

#### 1. Скалярное поле и его характеристики

#### 1.1. Геометрические характеристики

<span id="page-3-1"></span><span id="page-3-0"></span>Пространство (или часть его V), в каждой точке которого определена скалярная величина, называется скалярным полем.

Таким образом, скалярное поле определяется числовой функцией  $u = u(x, y, z)$ , заданной в некоторой области  $V$  пространства. В этом случае будем говорить, что задано поле  $u$ . Примерами скалярных полей являются поле температур тела, поле давлений в некотором объеме и др.

Если скалярное поле задано функцией двух переменных  $u = u(x, y)$ , оно называется плоским.

Графически скалярное поле изображается с помощью поверхностей уровня, в каждой точке которых значение поля постоянно, т.е. поверхность уровня скалярного поля *и* определяется равенством  $u(x, y, z) = C$ . Примером поверхностей уровня могут служить экивипотенциальные поверхности в электростатическом поле.

Если поле плоское, то равенство вида  $u(x, y) = C$  определяет линию уровня поля. Примерами линий уровня являются изобары (линии одинакового давления), линии одинаковой высоты на топографических картах и т.п.

#### 1.2. Оператор Гамильтона

<span id="page-3-2"></span>Символический вектор  $\overline{\nabla}$  «набла» с координатами  $\frac{\partial}{\partial x}, \frac{\partial}{\partial y}, \frac{\partial}{\partial z}$  вида

$$
\overline{\nabla} = \frac{\partial}{\partial x}\overline{i} + \frac{\partial}{\partial y}\overline{j} + \frac{\partial}{\partial z}\overline{k}
$$

называется оператором Гамильтона. Его действие на скалярную функцию и определяется по правилу

$$
\overline{\nabla}u = \left(\overline{i} \frac{\partial}{\partial x} + \overline{j} \frac{\partial}{\partial y} + \overline{k} \frac{\partial}{\partial z}\right)u = \overline{i} \frac{\partial u}{\partial x} + \overline{j} \frac{\partial u}{\partial y} + \overline{k} \frac{\partial u}{\partial z}
$$

#### 1.3. Производная по направлению

<span id="page-4-0"></span>Пусть задано скалярное поле  $u = u(x, y, z)$ . Рассмотрим точку  $M(x, y, z)$  и

луч  $l$ , выходящий из точки  $M$  в направлении единичного вектора

$$
\overline{l_0} = \cos\alpha \cdot \overline{i} + \cos\beta \cdot \overline{j} + \cos\gamma \cdot \overline{k}
$$

и пусть  $M_1(x + \Delta x, y + \Delta y, z + \Delta z)$  другая точка этого луча.

Производной скалярного поля  $u(M)$  по направлению *l* называется соотношение

$$
\frac{\partial u}{\partial l} = \lim_{\Delta l \to 0} \frac{\Delta u}{\Delta l} = \lim_{M_1 \to M} \frac{u(M_1) - u(M)}{|MM_1|},
$$

где  $\Delta \overline{l} = |\overline{MM_1}|$ .

Производную по направлению можно вычислить по формуле:

$$
\frac{\partial u}{\partial l} = \frac{\partial u}{\partial x} \cos \alpha + \frac{\partial u}{\partial y} \cos \beta + \frac{\partial u}{\partial z} \cos \gamma, \tag{1}
$$

где  $\frac{\partial u}{\partial x}$ ,  $\frac{\partial u}{\partial y}$ ,  $\frac{\partial u}{\partial z}$  – частные производные функции  $u = u(x, y, z)$ ,

 $\cos \alpha$ ,  $\cos \beta$ ,  $\cos \gamma$  – направляющие косинусы направления *l*. Таким образом, единичный вектор заданного направления равен  $\overline{l}_0 = (\cos \alpha, \cos \beta, \cos \gamma)$ .

Производная поля в данной точке  $M_0$  по направлению *l* характеризует скорость изменения поля в данном направлении l.

Если  $\frac{\partial u}{\partial l}\Big|_M > 0$ , то поле  $u = u(x, y, z)$  возрастает в данном направлении,  $\partial$ ul e

$$
\text{RCTM} \quad \frac{\partial u}{\partial l}\Big|_{M_0} < 0 \text{, to note } u = u(x, y, z) \text{ убывает в данном направлении.}
$$

#### 1.4. Градиент и его свойства

**Градиентом** скалярного поля  $u(M)$  называется вектор

grad 
$$
u = \frac{\partial u}{\partial x} \overline{i} + \frac{\partial u}{\partial y} \overline{j} + \frac{\partial u}{\partial z} \overline{k}
$$
. (2)

#### Свойства градиента

- 1. Если  $u = u(x, y, z)$  и  $v = v(x, y, z)$  дифференцируемые функции,
	- $C$  постоянная, то справедливы следующие соотношения:
	- 1.1.  $\mathbf{grad}(u \pm v) = \mathbf{grad} u \pm \mathbf{grad} v$ ;
	- 1.2.  $\mathbf{grad}(C+u) = \mathbf{grad} u;$
	- 1.3.  $grad(Cu) = C grad u$ ;
	- 1.4.  $\mathbf{grad}(uv) = v \mathbf{grad} u + u \mathbf{grad} v$ ;
	- 1.5.  $\text{grad}(u^n) = nu^{n-1}\text{grad} u$ ;

1.6. grad 
$$
\left(\frac{u}{v}\right) = \frac{v \text{grad } u - u \text{grad } v}{v^2}
$$
;  $v \neq 0$ .

- 2. Градиент скалярного поля  $u = u(M_0)$  в данной точке  $M_0(x_0, y_0, z_0)$  перпендикулярен поверхности уровня, проходящей через эту точку. Таким образом, вектор grad  $u(M_0)$  направлен по нормали к поверхности уровня поля  $u$  в сторону наибольшего возрастания этого поля.
- 3. Градиент скалярного поля  $u = u(M_0)$  в данной точке  $M_0(x_0, y_0, z_0)$  направлен в сторону наибыстрейшего возрастания поля в этой точке, а модуль градиента численно равен скорости наибыстрейшего возрастания функции в этой точке.
- 4. Градиент скалярного поля и можно представить как действие оператора Гамильтона на скалярную функцию по правилу

$$
\overline{\nabla}u = \left(\overline{i} \frac{\partial}{\partial x} + \overline{j} \frac{\partial}{\partial y} + \overline{k} \frac{\partial}{\partial z}\right)u = \overline{i} \frac{\partial u}{\partial x} + \overline{j} \frac{\partial u}{\partial y} + \overline{k} \frac{\partial u}{\partial z} = \text{grad } u
$$

T.e. grad  $u = \overline{\nabla} u$ .

- 5. Связь между градиентом скалярного поля  $u = u(x, y, z)$  и производной скалярного поля по направлению *l* выражается формулой:  $\frac{\partial u}{\partial l} = \mathbf{grad}\, u \cdot \overline{l}_0$ .
- 6. Производная поля и в данном направлении  $l$  равна проекции градиента на направление дифференцирования:  $\frac{\partial u}{\partial l} = \overline{\nabla} u \cdot \overline{l}_0$ .

<span id="page-6-0"></span>Из выше указанных свойств градиента следует, что **grad** и скалярного поля  $u = u(x, y, z)$  определяется самим полем и не зависит от системы координат.

#### 2. Векторное поле и его характеристики

#### 2.1. Геометрические характеристики

<span id="page-6-1"></span>Если каждой точке  $M(x, y, z)$  из области  $V$  поставлен в соответствие вектор  $\overline{F} = \overline{F}(M)$ , то говорят, что в некоторой области  $V$  задано векторное поле. Векторное поле может быть представлено в виде

$$
\overline{F}(M) = P(x, y, z)\overline{i} + Q(x, y, z)\overline{j} + R(x, y, z)\overline{k},
$$

где  $P(x, y, z)$ ,  $Q(x, y, z)$ ,  $R(x, y, z)$  - скалярные функции.

Примерами векторных полей являются поле скоростей текущей жидкости, поле электрической напряженности и др.

Одной из важных характеристик векторного поля является векторная (силовая) линия поля. Векторной линией поля  $\overline{F}$  называется кривая, в каждой точке  $M$  которой касательная совпадает с направлением поля  $\overline{F}$ .

Примерами векторных линий могут служить линии тока жидкости, силовые линии магнитного поля и др.

Векторные линии поля  $\overline{F} = (P, Q, R)$  можно найти из системы дифференциальных уравнений  $\frac{dx}{p} = \frac{dy}{Q} = \frac{dz}{R}$ .

<span id="page-6-2"></span>Пространственные области, целиком составленные из векторных линий, называются векторными трубками.

#### 2.2. Дивергенция и ее свойства

Скалярной характеристикой векторного поля является дивергенция, которая вычисляется по формуле

$$
\operatorname{div} \overline{F} = \frac{\partial P}{\partial x} + \frac{\partial Q}{\partial y} + \frac{\partial R}{\partial z}.
$$

С точки зрения гидродинамики: если  $\overline{F}$  – поле скоростей текущей жидкости, то числовое значение дивергенции векторного поля  $\overline{F}$  в данной точке M характеризует интенсивность источников или стоков в этой точке. Если div  $\overline{F}(M) > 0$ , то в точке  $M$  – источник, если div  $\overline{F}(M) < 0$ , то в точке  $M$  – сток. Если div  $\overline{F}(M) = 0$ , в точке M нет ни источников, ни стоков.

#### Свойства дивергенции

- 1. div  $(\overline{F} + \overline{G}) = \text{div } \overline{F} + \text{div } \overline{G}$ ;
- 2. div  $(\overline{C}) = 0$ , где  $\overline{C}$  постоянный вектор;
- 3. div  $(u\overline{F}) = u \text{div } \overline{F} + \overline{F} \cdot \text{grad } u$ , где  $u = u(x, y, z) \text{скалярная функция};$
- 4. div  $(u\overline{C}) = \overline{C}$  grad *u*, где  $\overline{C}$  постоянный вектор;
- <span id="page-7-0"></span>5. Дивергенцию векторного поля  $\overline{F}$  можно представить как скалярное произведение оператора Гамильтона и векторной функции  $\overline{F}$ : div $\overline{F} = \overline{\nabla} \cdot \overline{F}$ .

#### 2.3. Соленоидальное поле

Векторное поле  $\overline{F}$  называется **соленоидальным**, если дивергенция этого поля тождественно равна нулю во всех точках некоторой области  $V$ :

$$
\operatorname{div} F(M) \equiv 0, \quad \forall M \in V.
$$

Примером соленоидального поля может служить поле скоростей несжимаемой жидкости, при отсутствии стоков и источников; магнитное поле, генерированное катушкой - соленоидом.

#### 2.4. Ротор и его свойства

#### Ротором (вихрем) векторного поля

$$
\overline{F}(M) = P(x, y, z)\overline{i} + Q(x, y, z)\overline{j} + R(x, y, z)\overline{k}
$$
 hasabbaricar between  

$$
\text{rot}\,\overline{F} = \left(\frac{\partial R}{\partial y} - \frac{\partial Q}{\partial z}\right)\overline{i} - \left(\frac{\partial R}{\partial x} - \frac{\partial P}{\partial z}\right)\overline{j} + \left(\frac{\partial Q}{\partial x} - \frac{\partial P}{\partial y}\right)\overline{k}.
$$

Ротор векторного поля вектор  $\bar{F}(M)$  удобно записывать в виде символического определителя

$$
\mathbf{rot}\,\overline{F} = \begin{vmatrix} \overline{i} & \overline{j} & \overline{k} \\ \frac{\partial}{\partial x} & \frac{\partial}{\partial y} & \frac{\partial}{\partial z} \\ P & Q & R \end{vmatrix} . \tag{3}
$$

Главным свойством ротора является то, что **rot** *F* не зависит от системы координат, а определяется исходным векторным полем.

Отличный от нуля вектор **rot** *F* свидетельствует о вращении векторного поля *F .*

#### *Свойства ротора*

- 1.  $\mathbf{rot}(\overline{F} + \overline{G}) = \mathbf{rot}\overline{F} + \mathbf{rot}\overline{G}$ ;
- 2. **rot** $\overline{C} = 0$ , где  $\overline{C}$  постоянный вектор;
- 3. **rot** $(u\overline{F}) = u$ **rot** $\overline{F}$  + **grad**  $u \times \overline{F}$ , где  $u = u(x, y, z)$  скалярная функция;
- <span id="page-8-0"></span>4. Ротор векторного поля равен векторному произведению вектора «набла»  $\overline{\nabla}$ на вектор  $\overline{F}$ : **rot**  $\overline{F} = \overline{\nabla} \times \overline{F}$ .

#### **2.5. Потенциальное поле**

Векторное поле *F* называется **потенциальным,** если ротор этого поля тождественно равен нулю во всех точках некоторой области *V* :

$$
rot\ \overline{F}(M) \equiv 0, \quad \forall M \in V.
$$

В качестве примеров потенциальных полей можно привести следующие поля: поле притяжений к центру, электрическое поле напряженностей точечного заряда.

Отметим следующий важный факт. Работа векторного поля *F* по замкнутому контуру в потенциальном поле равна нулю.

### 2.6. Действия с вектором  $\overline{\nabla}$

Пусть  $u = u(x, y, z)$  – скалярное поле, а  $\overline{F} = (P, Q, R)$  – векторное поле.

Напомним, что символический вектор «набла» имеет следующие координаты

$$
\overline{\nabla} = \left( \frac{\partial}{\partial x}; \frac{\partial}{\partial y}; \frac{\partial}{\partial z} \right).
$$

Его действие на скалярные и векторные поля определяется следующим образом:

 $div \overline{F} = \overline{\nabla} \cdot \overline{F}$  – скалярная величина;

rot  $\overline{F} = \overline{\nabla} \times \overline{F}$  – bektop;

 $grad u = \overline{\nabla} u - Be$ KTOP.

Оператор  $\overline{\nabla}$  не является вектором в классическом понимании этого слова. Наряду с векторной природой «набла» имеет и дифференциальную природу. Если оператор  $\overline{\nabla}$  действует на произведение, необходимо применять его к каждому сомножителю отдельно, считая другой сомножитель постоянным. Затем, пользуясь правилами векторной алгебры, следует преобразовать каждое слагаемое так, чтобы оператор  $\overline{\nabla}$  стоял перед последним сомножителем.

Условимся каждый раз отмечать в формулах знаком «  $\downarrow$  » тот сомножитель, к которому оператор  $\overline{\nabla}$  должен применяться. Для иллюстрации соответствующих правил действия рассмотрим некоторые примеры.

1.  $\overline{\nabla}(uv) = \overline{\nabla}^{\downarrow} u v + \overline{\nabla} u v = v \overline{\nabla} u + u \overline{\nabla} v$ , т.е. в обычных обозначениях  $grad(uv) = vgrad u + u grad v;$ 

2. div  $(u\overline{F}) = \overline{\nabla} \cdot u\overline{F} = \overline{\nabla} \cdot \overline{u}\overline{F} + \overline{\nabla} \cdot u\overline{F} = \overline{\nabla} u \cdot \overline{F} + u(\overline{\nabla} \cdot \overline{F}).$ 

Множители на которые  $\overline{\nabla}$  не действует, можно «высвободить» из-под оператора  $\overline{\nabla}$ , т.е. в обычных обозначениях div  $(u\overline{F}) = \overline{F} \cdot \textbf{grad } u + u \textbf{div } \overline{F}$ ;

3. **rot** $(u\overline{F}) = \overline{\nabla} \times u\overline{F} = \overline{\nabla} \times u\overline{F} = \overline{\nabla} \times u\overline{F} = \overline{\nabla}u \times \overline{F} + u(\overline{\nabla} \times \overline{F})$ , т.е. в обычных обозначениях  $\text{rot}(u\overline{F}) = \text{grad } u \times \overline{F} + u \text{rot } \overline{F}$ .

#### 2.7. Дифференциальные операции второго порядка

В предыдущих пунктах были введены понятия градиента, дивергенции и ротора. В приложениях векторного анализа приходится встречаться не только с выполнением этих основных операций, но и с различными их комбинациями. Особенно часто встречаются так называемые операции второго порядка, т.е. попарные комбинации трех указанных выше основных операций.

Предполагаем, что функции  $u, P, Q, R$  достаточное число раз непрерывно дифференцируемы. К дифференциальным операциям второго порядка относятся следующие: div grad u, rot grad u, grad div  $\overline{F}$ , div rot  $\overline{F}$ , rot rot  $\overline{F}$ .

С помощью оператора «набла» их можно записать следующим образом:

- 1. div grad  $u = \overline{\nabla} \cdot \overline{\nabla} u$ ;
- 2. rot grad  $u = \overline{\nabla} \times \overline{\nabla} u$ ;
- 3. grad div  $\overline{F} = \overline{\nabla}(\overline{\nabla} \cdot \overline{F})$ ;
- 4. div rot  $\overline{F} = \overline{\nabla} \cdot (\overline{\nabla} \times \overline{F})$ ;
- 5. rot rot  $\overline{F} = \overline{\nabla} \times (\overline{\nabla} \times \overline{F})$ .

#### 2.8. Оператор Лапласа

Оператором Лапласа  $\Delta$  называется оператор

$$
\Delta = \frac{\partial^2}{\partial x^2} + \frac{\partial^2}{\partial y^2} + \frac{\partial^2}{\partial z^2}
$$

Применив его к скалярной функции и, получим

$$
\Delta u = \left(\frac{\partial^2}{\partial x^2} + \frac{\partial^2}{\partial y^2} + \frac{\partial^2}{\partial z^2}\right)u = \frac{\partial^2 u}{\partial x^2} + \frac{\partial^2 u}{\partial y^2} + \frac{\partial^2 u}{\partial z^2}.
$$

Оператор Лапласа  $\Delta$  символически можно получить как скалярный квадрат оператора  $\overline{\nabla}$ :

$$
\overline{\nabla}^2 = \overline{\nabla} \cdot \overline{\nabla} = \frac{\partial^2}{\partial x^2} + \frac{\partial^2}{\partial y^2} + \frac{\partial^2}{\partial z^2} = \Delta.
$$

Получим явные выражения некоторых дифференциальных операций второго порядка:

div grad 
$$
u = \overline{\nabla} \cdot \overline{\nabla} u = \frac{\partial}{\partial x} \left( \frac{\partial u}{\partial x} \right) + \frac{\partial}{\partial y} \left( \frac{\partial u}{\partial y} \right) + \frac{\partial}{\partial z} \left( \frac{\partial u}{\partial z} \right) = \frac{\partial^2 u}{\partial x^2} + \frac{\partial^2 u}{\partial y^2} + \frac{\partial^2 u}{\partial z^2} = \Delta u
$$
.

Итак, div grad  $u = \Delta u$ .

Можно показать, что div rot  $\overline{F} = 0$ , a rot rot  $\overline{F} = \text{grad div } \overline{F} - \Delta \overline{F}$ .

Уравнение  $\Delta u = 0$  называется уравнением Лапласа. Оно используется при описании различных установившихся процессов, например установившегося движения несжимаемой жидкости и др. Скалярное поле  $u = u(x, y, z)$ , удовлетворяющее условию  $\Delta u = 0$ , называется гармоническим.

## 3. Краткая справка характеристик

## скалярных и векторных полей

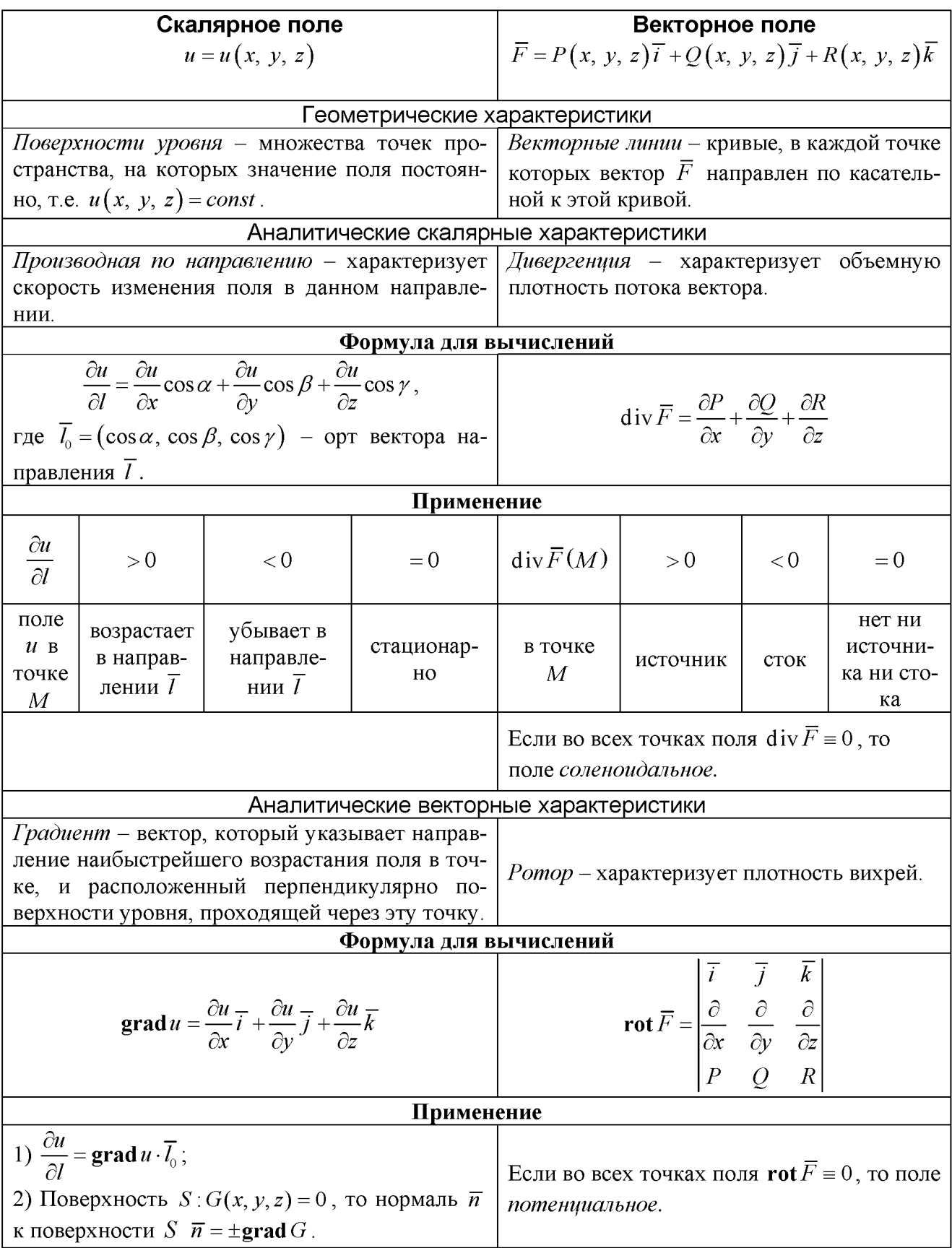

### 4. Примеры решения задач

#### Задача №1

Найдите производную скалярного поля  $u = x^2 \sqrt{y} + \sqrt{4 - 2z^2}$ точке  $M_0(2, 1, 0)$  по направлению к точке  $M_1(4, 2, 2)$ . Определите характер изменения поля в точке  $M_0$ .

#### Решение

Воспользуемся формулой вычисления производной по направлению:

$$
\left. \frac{\partial u}{\partial l} \right|_{M_0} = \frac{\partial u}{\partial x} \bigg|_{M_0} \cdot \cos \alpha + \frac{\partial u}{\partial y} \bigg|_{M_0} \cdot \cos \beta + \frac{\partial u}{\partial z} \bigg|_{M_0} \cdot \cos \gamma \,. \tag{4}
$$

Частные производные и их значения в точке  $M_0$  соответственно равны:

$$
\frac{\partial u}{\partial x} = 2x\sqrt{y}; \qquad \frac{\partial u}{\partial x}\Big|_{M_0} = 4; \n\frac{\partial u}{\partial y} = \frac{x^2}{2\sqrt{y}}; \qquad \frac{\partial u}{\partial y}\Big|_{M_0} = 2; \n\frac{\partial u}{\partial z} = \frac{-2z}{\sqrt{4 - 2z^2}}; \qquad \frac{\partial u}{\partial z}\Big|_{M_0} = 0.
$$
\n(5)

Направляющие косинусы направления  $\overline{l} = \overline{M_0 M_1}$  находим как координаты единичного вектора  $\overline{l}_0$ . Для этого вычислим координаты вектора  $\overline{M_0M_1}$ :  $\overline{M_0M_1}$  = (2; 1; 2) и его длину  $\left|\overline{M_0M_1}\right| = \left|\overline{l}\right| = \sqrt{4+1+4} = 3$ .

Единичный вектор направления  $\overline{l}$  равен  $\overline{l}_0 = \frac{M_0 M_1}{|\overline{M_0 M_1}|}$  и, следовательно,

 $\overline{l}_0 = \left(\frac{2}{3}, \frac{1}{3}, \frac{2}{3}\right).$ 

Направляющие косинусы этого направления равны

$$
\cos \alpha = \frac{2}{3}; \cos \beta = \frac{1}{3}; \cos \gamma = \frac{2}{3}.
$$
 (6)

Подставим найденные значения из (5) и (6) в формулу (4):

$$
\frac{\partial u}{\partial l}\bigg|_{M_0} = 4 \cdot \frac{2}{3} + 2 \cdot \frac{1}{3} + 0 \cdot \frac{2}{3} = \frac{10}{3} > 0.
$$

Так как  $\frac{\partial u}{\partial l}\Big|_{M_1}$  > 0, то в данном направлении скалярное поле  $u(x, y, z)$  является

возрастающим.

#### Задача № 2

Найдите скорость и направление наибыстрейшего возрастания поля  $u = 3\sqrt{xy} + \sqrt{9 - 2z^2}$  в точке  $M_0(1, 1, 0)$ .

#### Решение

Поскольку направление наибыстрейшего возрастания задаётся направлением градиента, а скорость его численно равна модулю градиента, то используем формулу  $(2)$ :

grad 
$$
u(M_0) = \left(\frac{\partial u}{\partial x}\bigg|_{M_0}; \frac{\partial u}{\partial y}\bigg|_{M_0}; \frac{\partial u}{\partial z}\bigg|_{M_0}\right)
$$

ИЛИ

grad 
$$
u(M_0) = \overline{\nabla} u(M_0) = \frac{\partial u}{\partial x}\Big|_{M_0} \cdot \overline{i} + \frac{\partial u}{\partial y}\Big|_{M_0} \cdot \overline{j} + \frac{\partial u}{\partial z}\Big|_{M_0} \cdot \overline{k}
$$
. (7)

Вычислим частные производные скалярного поля  $u(x, y, z)$ и найдём их значения в точке  $M_0$ :

$$
\frac{\partial u}{\partial x} = \frac{3\sqrt{y}}{2\sqrt{x}}; \qquad \frac{\partial u}{\partial x}\Big|_{M_0} = \frac{3}{2};
$$
\n
$$
\frac{\partial u}{\partial y} = \frac{3\sqrt{x}}{2\sqrt{y}}; \qquad \frac{\partial u}{\partial y}\Big|_{M_0} = \frac{3}{2};
$$
\n
$$
\frac{\partial u}{\partial z} = \frac{-2z}{\sqrt{9 - 2z^2}}; \qquad \frac{\partial u}{\partial z}\Big|_{M_0} = 0.
$$
\n(8)

Подставим значения производных из формул (8) в формулу (7), тогда

**grad**  $u(M_0) = \frac{3}{2}\overline{i} + \frac{3}{2}\overline{j}$ .

Из свойств градиента наибольшая скорость возрастания поля в точке  $M_0$  равна

$$
v_{\text{max}}|_{M_0} = |\text{grad } u(M_0)| = \sqrt{\frac{9}{4} + \frac{9}{4} + 0} = \frac{3\sqrt{2}}{2},
$$

направление наибыстрейшего возрастания поля определяется единичным вектором градиента скалярного поля в точке  $M_0$ :

$$
\overline{n}_{\text{grad }u(M_0)} = \frac{\text{grad }u(M_0)}{|\text{grad }u(M_0)|} = \frac{1}{\sqrt{2}}\overline{i} + \frac{1}{\sqrt{2}}\overline{j}.
$$

#### Задача № 3

Найдите угол между нормалями к поверхностям уровня полей  $u = \sqrt{x^2 + y^2 + z^2}$  и  $v = \ln(x^2 + y^2 + z^2)$  в точке  $M_0(0, 0, 1)$ , если нормали направлены в сторону возрастания функций этих полей.

#### Решение

Поскольку нормали, описанные в условии задачи, соответствуют градиентам указанных скалярных полей, найдём  $\mathbf{grad}\,u\big(M_0\big)$  и  $\mathbf{grad}\,v\big(M_0\big).$ 

Вычислим частные производные и их значения в точке  $\boldsymbol{M}_0$ .

$$
\frac{\partial u}{\partial x} = \frac{x}{\sqrt{x^2 + y^2 + z^2}}; \qquad \frac{\partial u}{\partial x}\Big|_{M_0} = 0; \n\frac{\partial u}{\partial y} = \frac{y}{\sqrt{x^2 + y^2 + z^2}}; \qquad \frac{\partial u}{\partial y}\Big|_{M_0} = 0; \n\frac{\partial u}{\partial z} = \frac{z}{\sqrt{x^2 + y^2 + z^2}}; \qquad \frac{\partial u}{\partial z}\Big|_{M_0} = 1,
$$

Получим исходя из формулы (2): **grad**  $u(M_0) = (0, 0, 1) = \overline{k}$ .

$$
\frac{\partial v}{\partial x} = \frac{2x}{x^2 + y^2 + z^2}; \qquad \frac{\partial v}{\partial x}\Big|_{M_0} = 0;
$$
  

$$
\frac{\partial v}{\partial y} = \frac{2y}{x^2 + y^2 + z^2}; \qquad \frac{\partial v}{\partial y}\Big|_{M_0} = 0;
$$
  

$$
\frac{\partial v}{\partial z} = \frac{2z}{x^2 + y^2 + z^2}; \qquad \frac{\partial v}{\partial z}\Big|_{M_0} = 2
$$

и из формулы (2) запишем grad  $v(M_0) = (0, 0, 2) = 2\overline{k}$ .

Если  $\varphi$  – угол между градиентами, то воспользовавшись формулой

$$
\cos \varphi = \frac{\left(\text{grad } u(M_0), \text{grad } v(M_0)\right)}{\left|\text{grad } u(M_0)\right| \cdot \left|\text{grad } v(M_0)\right|},
$$
  
получим 
$$
\cos \varphi = \frac{0 + 0 + 2}{\sqrt{1} \cdot \sqrt{4}} = 1.
$$

Следовательно,  $\varphi = 0^{\circ}$ .

### Задача № 4

Найдите div grad $u(M_0)$  и rot grad $u(M_0)$ , если  $u = x^2y + \sqrt{4 - 2z^2}$ ,  $M_0(2,1,0)$  (см. задачу № 1).

#### Решение

Напомним, что (см. решение задачи № 1)

$$
\frac{\partial u}{\partial x} = 2x\sqrt{y}; \qquad \frac{\partial u}{\partial y} = \frac{x^2}{2\sqrt{y}}; \qquad \frac{\partial u}{\partial z} = -\frac{2z}{\sqrt{4 - 2z^2}};
$$

grad 
$$
u = 2x\sqrt{y} \cdot \overline{t} + \frac{x^2}{2\sqrt{y}} \cdot \overline{f} - \frac{2z}{\sqrt{4 - 2z^2}} \cdot \overline{k}
$$

Для векторного поля  $\overline{a} = P(x, y, z)\overline{i} + Q(x, y, z)\overline{j} + R(x, y, z)\overline{k}$  дивергенция

$$
\text{pasha} \qquad \text{div}\,\overline{a} = \frac{\partial P}{\partial x} + \frac{\partial Q}{\partial y} + \frac{\partial R}{\partial z}.
$$

Для вектора **grad** *u* имеем  $P = 2x\sqrt{y}$ ;  $Q = \frac{x^2}{2\sqrt{y}}$ ;  $R = -\frac{2z}{\sqrt{4-2z^2}}$ .

Tor<sub>A</sub> 
$$
\frac{\partial P}{\partial x} = 2\sqrt{y}
$$
;  $\frac{\partial Q}{\partial y} = -\frac{x^2}{4\sqrt{y^3}}$ ;  $\frac{\partial R}{\partial z} = -\frac{8z}{\sqrt{(4-2z^2)^3}}$ ;

*u* d iv grad  $u = 2\sqrt{y} - \frac{x^2}{4\sqrt{v^3}} - \frac{8}{\sqrt{(4-2z^2)^3}}$ .

Подставим значения координат точки  $M_{0}$  в последнюю формулу и получим, что в точке  $M_0$  div grad  $u(M_0) = 0$ .

Ротор векторного поля  $\overline{a}$  вычисляется с помощью символического опре-

Lemma

\n
$$
\text{tot } \overline{a} = \begin{vmatrix} \overline{i} & \overline{j} & \overline{k} \\ \frac{\partial}{\partial x} & \frac{\partial}{\partial y} & \frac{\partial}{\partial z} \\ P & Q & R \end{vmatrix}.
$$
\nПодствим  $P = 2x\sqrt{y}$ ;  $Q = \frac{x^2}{2\sqrt{y}}$ ;  $R = -\frac{2z}{\sqrt{4 - 2z^2}}$  в определитель, получим

\nrot grad  $u = \begin{vmatrix} \overline{i} & \overline{j} & \overline{k} \\ \frac{\partial}{\partial x} & \frac{\partial}{\partial y} & \frac{\partial}{\partial z} \\ 2x\sqrt{y} & \frac{x^2}{2\sqrt{y}} & -\frac{2z}{\sqrt{4 - 2z^2}} \end{vmatrix} = 0 \cdot \overline{i} - 0 \cdot \overline{j} + \left(\frac{x}{\sqrt{y}} - \frac{x}{\sqrt{y}}\right) \cdot \overline{k} = \overline{0}.$ 

Итак, div grad  $u(M_0) = 0$ , rot grad  $u(M_0) = \overline{0}$ .

### <span id="page-17-0"></span>5. Индивидуальные задания

#### Задача №1

Найдите производную скалярного поля  $u(x, y, z)$ в точке  $M_0$  по направлению к точке  $M_1$ . Определите характер изменения поля в точке  $M_0$ .

1) 
$$
u = \ln(1 + x^2 + y^2) - \sqrt{x^2 + z^2}
$$
;  $M_0(3, 0, -4)$ ;  $M_1(2, -1, -3)$ ;  
\n2)  $u = (x^2 + y^2 + z^2)^{\frac{3}{2}}$ ;  $M_0(0, -3, 4)$ ;  $M_1(-1, -2, 3)$ ;  
\n3)  $u = \sqrt{xy} - \sqrt{4 - z^2}$ ;  $M_0(1, 1, 0)$ ;  $M_1(2, -1, -1)$ ;  
\n4)  $u = x\sqrt{y} - (z + y)\sqrt{x}$ ;  $M_0(1, 1, -2)$ ;  $M_1(-2, 0, -1)$ ;  
\n5)  $u = \sqrt{x^2 + y^2} - z$ ;  $M_0(3, 4, 1)$ ;  $M_1(1, 6, 2)$ ;  
\n6)  $u = \ln(1 + x^2) - xy\sqrt{z}$ ;  $M_0(1, -2, 4)$ ;  $M_1(2, -3, 2)$ ;  
\n7)  $u = \arctg \frac{y}{x} + xz$ ;  $M_0(2, 2, -1)$ ;  $M_1(4, -1, -2)$ ;  
\n8)  $u = 2\ln(2 + x^2) - 4xyz$ ;  $M_0(0, 1, 2)$ ;  $M_1(1, 2, 4)$ ;

9) 
$$
u = x\sqrt{y} - yz^2
$$
;  $M_0(2, 1, -1)$ ;  $M_1(0, 1, 2)$ ;  
\n10)  $u = xz^2 - x\sqrt{xy}$ ;  $M_0(1, 4, 1)$ ;  $M_1(0, 5, -1)$ ;  
\n11)  $u = x^2y - \sqrt{x^2 + 2z^2}$ ;  $M_0(2, 2, 3)$ ;  $M_1(2, 0, 5)$ ;  
\n12)  $u = 2\ln(x^2 + 1) - 4xyz^2$ ;  $M_0(3, 2, 1)$ ;  $M_1(2, 0, 3)$ ;  
\n13)  $u = x\sqrt{y} + y\sqrt{z}$ ;  $M_0(3, 2, 1)$ ;  $M_1(4, 4, 2)$ ;  
\n14)  $u = 4\ln(3 + x^2) - 8xyz$ ;  $M_0(1, 1, 2)$ ;  $M_1(0, 2, 1)$ ;  
\n15)  $u = (x^2 + y^2 + z^2)^{\frac{3}{2}} - 4xz$ ;  $M_0(0, 1, 1)$ ;  $M_1(1, -1, 2)$ ;  
\n16)  $u = x + \ln(y^2 + z^2)$ ;  $M_0(0, 1, 1)$ ;  $M_1(4, 0, 2)$ ;  
\n17)  $u = x^2y - \sqrt{xy + z^2}$ ;  $M_0(0, 1, 1)$ ;  $M_1(4, 0, 2)$ ;  
\n18)  $u = y\ln(1 + x^2) - \arctg z$ ;  $M_0(0, 1, 1)$ ;  $M_1(-2, 4, 3)$ ;  
\n19)  $u = x(\ln y - \arctg z)$ ;  $M_0(0, 1, 1)$ ;  $M_1(-2, 4, 3)$ ;  
\n19)  $u = x(\ln y - \arctg z)$ ;  $M_0(0, 1, 1)$ ;  $M_1(-2, 4, 3)$ ;  
\n19)  $u = x(\ln y - \arctg z)$ ;  $M_0(0, 1, 1)$ ;

31) 
$$
u = x^2 - \arctg(y + z)
$$
;  $M_0(2, 1, 1)$ ;  $M_1(2, -2, 5)$ .

## Задача № 2

Найдите скорость и направление наибыстрейшего возрастания поля  $u = u(x, y, z)$  в точке  $M_0$ .

1) 
$$
u = 4\ln(3 + x^2) - 8xyz
$$
;  
\n2)  $u = x\sqrt{y} + y\sqrt{z}$ ;  
\n3)  $u = -2\ln(x^2 - 5) - 4xyz$ ;  
\n4)  $u = \frac{1}{4}x^2y - \sqrt{x^2 + 5z^2}$ ;  
\n5)  $u = xz^2 - \sqrt{x^3y}$ ;  
\n6)  $u = x\sqrt{y} - yz^2$ ;  
\n7)  $u = 7\ln(x^2 + \frac{1}{13}) - 4xyz$ ;  
\n8)  $u = \arct{g}\frac{y}{x} + xz$ ;  
\n9)  $u = \ln(1 + x^2) - xy\sqrt{z}$ ;  
\n10)  $u = \sqrt{x^2 + y^2} - z$ ;  
\n11)  $u = x\sqrt{y} - (z + y)\sqrt{x}$ ;  
\n12)  $u = \sqrt{xy} - \sqrt{4 - z^2}$ ;  
\n13)  $u = \frac{x}{y+3} + y\sqrt{z}$ ;  
\n14)  $u = \ln(1 + x^2 + y^2) - \sqrt{x^2 + z^2}$ ;  
\n15)  $u = x(y) - \sqrt{xy + z^2}$ ;  
\n16)  $u = x(\ln y - \arct{g}z)$ ;  
\n17)  $u = \ln(x + 2y) + \sqrt{xz}$ ;  
\n18)  $u = \sqrt{xy} + \sqrt{9 - z^2}$ ;  
\n19)  $u = \ln(x + 2y) + \sqrt{xz}$ ;  
\n10)  $u = x(\ln y - \arct{g}z)$ ;  
\n11)  $u = \ln(1 + x^2 + y^2) - \sqrt{x^2 + z^2}$ ;  
\n12)  $M_0(1, 0, 2)$ ;  
\n13)  $u = x^2y - \sqrt{xy + z^2}$ ;  
\n14)  $M_0(1, 0, 2)$ ;  
\n15)  $u = x^2y - \sqrt{xy + z^2}$ ;  
\n16)  $M_0(1, 0, 1)$ ;  
\n17)  $u = \ln(x + 2y) + \sqrt{xz$ 

20) 
$$
u = x^2 - \arctg(y + z)
$$
;  
\n21)  $u = \ln(x + \sqrt{y^2 + z^2})$ ;  
\n22)  $u = \ln(2x^2 + y) + \sqrt{yz}$ ;  
\n23)  $u = x^2y^2z - \ln(z + x)$ ;  
\n24)  $u = \ln(3 - x^2) + xy^2z$ ;  
\n25)  $u = yz + \sqrt{x^2 + y^2 + z^2}$ ;  
\n26)  $u = y\ln(1 + x^2) - \arctg z$ ;  
\n27)  $u = x^2 \ln y + \arctg \frac{z}{x}$ ;  
\n28)  $u = \sqrt{xy} + \sqrt{9 - 2z^2}$ ;  
\n29)  $u = x^3y^2 - \sqrt{x^2 + z^2}$ ;  
\n21)  $u = x^2 \ln y + \arctg z$ ;  
\n22)  $u = \sqrt{xy} + \sqrt{9 - 2z^2}$ ;  
\n23)  $u = \sqrt{xy} + \sqrt{9 - 2z^2}$ ;  
\n24)  $u = \sqrt{xy} + \arctg z$ ;  
\n25)  $u = \sqrt{xy} + \arctg z$ ;  
\n26)  $u = \sqrt{xy} + \sqrt{9 - 2z^2}$ ;  
\n27)  $u = x^2 \ln y + \arctg z$ ;  
\n28)  $u = \sqrt{xy} + \sqrt{9 - 2z^2}$ ;  
\n29)  $u = x^3y^2 - \sqrt{x^2 + z^2}$ ;  
\n20)  $u = x^3y^2 - \sqrt{x^2 + z^2}$ ;  
\n21)  $u = \frac{x}{y + 3z} - x^2z^2$ ;  
\n22)  $u = \frac{x}{y + 3z} - x^2z^2$ ;  
\n23)  $u = \frac{x}{y + 3z} - x^2z^2$ ;  
\n24)  $u = \frac{y}{y + 3z} - x^2z^2$ ;  
\n25)  $u = \sqrt{xy} + \sqrt{yz} = \sqrt{xy} + \sqrt{yz} = \sqrt{xy} + \sqrt{yz} = \$ 

### Задача № 3

Найдите угол между нормалями к поверхностям уровня полей  $u = u(x, y, z)$  и  $v = v(x, y, z)$  в точке  $M$ , если нормали направлены в сторону возрастания функций этих полей.

1) 
$$
v = \frac{x^3}{2} + 6y^3 + 3\sqrt{6}z^3;
$$
  $u = \frac{yz^2}{x^2};$   $M(\sqrt{2}, \frac{1}{\sqrt{2}}, \frac{1}{\sqrt{3}});$   
\n2)  $v = \frac{4\sqrt{6}}{x} - \frac{\sqrt{6}}{9y} + \frac{3}{z};$   $u = x^2yz^3;$   $M(2, \frac{1}{3}, \sqrt{\frac{3}{2}});$   
\n3)  $v = 9\sqrt{2}x^3 - \frac{y^3}{2\sqrt{2}} - \frac{4z^3}{\sqrt{3}};$   $u = \frac{z^3}{xy^2};$   $M(\frac{1}{3}, 2, \sqrt{\frac{3}{2}});$   
\n4)  $v = \frac{3}{x} + \frac{4}{y} - \frac{1}{z\sqrt{6}};$   $u = \frac{z}{x^3y^2};$   $M(1, 2, \frac{1}{\sqrt{6}});$ 

5) 
$$
v = \frac{x^3}{2} + 6y^3 + 3\sqrt{6}z^3
$$
;  $u = \frac{x^2}{yz^2}$ ;  $M(\sqrt{2}, \frac{1}{\sqrt{2}}, \frac{1}{\sqrt{3}})$ ;  
\n6)  $v = 3\sqrt{2}x^2 - \frac{y^2}{\sqrt{2}} - 3\sqrt{2}z^2$ ;  $u = \frac{z^2}{xy^2}$ ;  $M(\frac{1}{3}, 2, \sqrt{\frac{2}{3}})$ ;  
\n7)  $v = 6\sqrt{6}x^3 + 6\sqrt{6}y^3 + 2z^3$ ;  $u = \frac{xz^2}{y}$ ;  $M(\frac{1}{\sqrt{6}}, \frac{1}{\sqrt{6}}, 1)$ ;  
\n8)  $v = \frac{\sqrt{6}}{2x} - \frac{\sqrt{6}}{2y} + \frac{2}{3z}$ ;  $u = \frac{yz^2}{x}$ ;  $M(\frac{1}{\sqrt{2}}, \frac{1}{\sqrt{2}}, \frac{1}{\sqrt{3}})$ ;  
\n9)  $v = 3\sqrt{2}x^2 - \frac{y^2}{\sqrt{2}} - 3\sqrt{2}z^2$ ;  $u = \frac{xy^2}{z^2}$ ;  $M(\frac{1}{3}, 2, \sqrt{\frac{2}{3}})$ ;  
\n10)  $v = \frac{3}{x} + \frac{4}{y} - \frac{1}{z\sqrt{6}}$ ;  $u = \frac{x^3y^2}{z^2}$ ;  $M(1, 2, \frac{1}{\sqrt{6}})$ ;  
\n11)  $v = -\frac{4\sqrt{2}}{x} + \frac{\sqrt{2}}{9y} + \frac{1}{\sqrt{3}z}$ ;  $u = \frac{1}{x^2yz}$ ;  $M(\sqrt{2}, \sqrt{2}, \frac{\sqrt{3}}{2})$ ;  
\n12)  $v = \frac{6}{x} + \frac{2}{y} - \frac{3\sqrt{3}}{2\sqrt{2}z}$ ;  $u = \frac{x^2}{y^2z}$ ;  $M(\sqrt{2}, \sqrt{2}, \frac{\sqrt{3}}{2})$ ;  
\n13)  $v = x^2 + 9y^2 + 6z^2$ ;  $u = xyz$ ;  $M(\sqrt{2}, \sqrt{2}, \frac{\sqrt{$ 

20) 
$$
v = x^2 - y^2 - 3z^2
$$
;  
\n $u = \frac{yz^2}{x}$ ;  
\n $M\left(\frac{1}{\sqrt{2}}, \frac{1}{\sqrt{2}}, \frac{1}{\sqrt{3}}\right)$ ;  
\n21)  $v = \frac{3x^2}{\sqrt{2}} - \frac{y^2}{\sqrt{2}} + \sqrt{2}z^2$ ;  
\n $u = \frac{z^2}{x^2y^2}$ ;  
\n $M\left(\frac{2}{3}, 2, \sqrt{\frac{2}{3}}\right)$ ;  
\n22)  $v = \frac{x^3}{\sqrt{2}} - \frac{y^3}{\sqrt{2}} - \frac{8z^3}{\sqrt{3}}$ ;  
\n $u = x^2y^2$ ;  
\n $M\left(\sqrt{2}, \sqrt{2}, \frac{\sqrt{3}}{2}\right)$ ;  
\n23)  $v = 3x^2 + 3y^2 - 2z^2$ ;  
\n $u = x^2yz^3$ ;  
\n $M\left(2, \frac{1}{3}, \sqrt{\frac{3}{2}}\right)$ ;  
\n24)  $v = 9\sqrt{2}x^3 - \frac{y^3}{2\sqrt{2}} - \frac{4z^3}{\sqrt{3}}$ ;  
\n $u = \frac{xy^2}{z^3}$ ;  
\n $M\left(1, \frac{2}{3}, \sqrt{\frac{3}{2}}\right)$ ;  
\n25)  $v = \sqrt{2}x^2 - \frac{3y^2}{\sqrt{2}} - 6\sqrt{2}z^2$ ;  
\n $u = \frac{1}{xy^2z}$ ;  
\n $M\left(1, \frac{2}{3}, \frac{1}{\sqrt{6}}\right)$ ;  
\n26)  $v = x^2 + 9y^2 + 6z^2$ ;  
\n $u = \frac{1}{xyz}$ ;  
\n $M\left(1, \frac{1}{3}, \frac{1}{\sqrt{6}}\right)$ ;  
\n27)  $v = \frac{1}{\sqrt{2}x} - \frac{2\sqrt{2}}{y} - \frac{3\sqrt{3}}{2z}$ ;  
\n $u = \frac{x}{y^2z^3}$ ;  
\n $M\left(1, \frac{1}{3}, \frac{1}{$ 

## Задача №4

Найдите div (gradu) и rot (gradu), где  $u$  – функция скалярного поля из

задачи  $\mathbb{N}$ <sup>o</sup> 1.

## **СПИСОК РЕКОМЕНДУЕМОЙ ЛИТЕРАТУРЫ**

- 1. Бугров Я.С., Никольский С.М. Высшая математика. Дифференциальные уравнения. Кратные интегралы. Ряды. Функции комплексного переменного-М.: Наука, 1981. -448 с.
- 2. Жевняк P.M., Карпук А.А. Высшая математика: Учеб. пособие для втузов. Ч. IV. - Минск: Вышэйш. шк., 1987. - 240 с.
- 3. Кузнецов Л.А. Сборник заданий по высшей математике. Типовые расчеты. СПб. Лань, 2005.-240 с.

Учебное издание

*Васильева Ольга Альбертовна, Михалкина Светлана Алексеевна*

#### **ПРИМЕНЕНИЕ ФУНКЦИЙ НЕСКОЛЬКИХ ПЕРЕМЕННЫХ В ТЕОРИИ ПОЛЯ**

Методические указания

Технический редактор Ф.В.Г речников Редакторская обработка М. Г. Б о к а р е в а, А. А. Г н у т о в а Корректорская обработка С. А. Нечитайло Доверстка Н. А. Доценко, А. А. Гнутова Донабор А. А. Г нутова

> Подписано в печать 22.11.06 г. Формат 60x84 1/16. Бумага офсетная. Печать офсетная. Уел. печ. л. 1,63. Уел. кр.-отт. 1,75. Печ. л. 1,75. Тираж 50 экз. Заказ . ИП-22/2006

> > Самарский государственный аэрокосмический университет. 443086 Самара, Московское шоссе, 34.

> > Изд-во Самарского государственного аэрокосмического университета. 443086 Самара, Московское шоссе, 34.